# CS1007: Object Oriented Design and Programming in Java

#### Lecture #7

#### Feb 7

Shlomo Hershkop *shlomo@cs.columbia.edu*

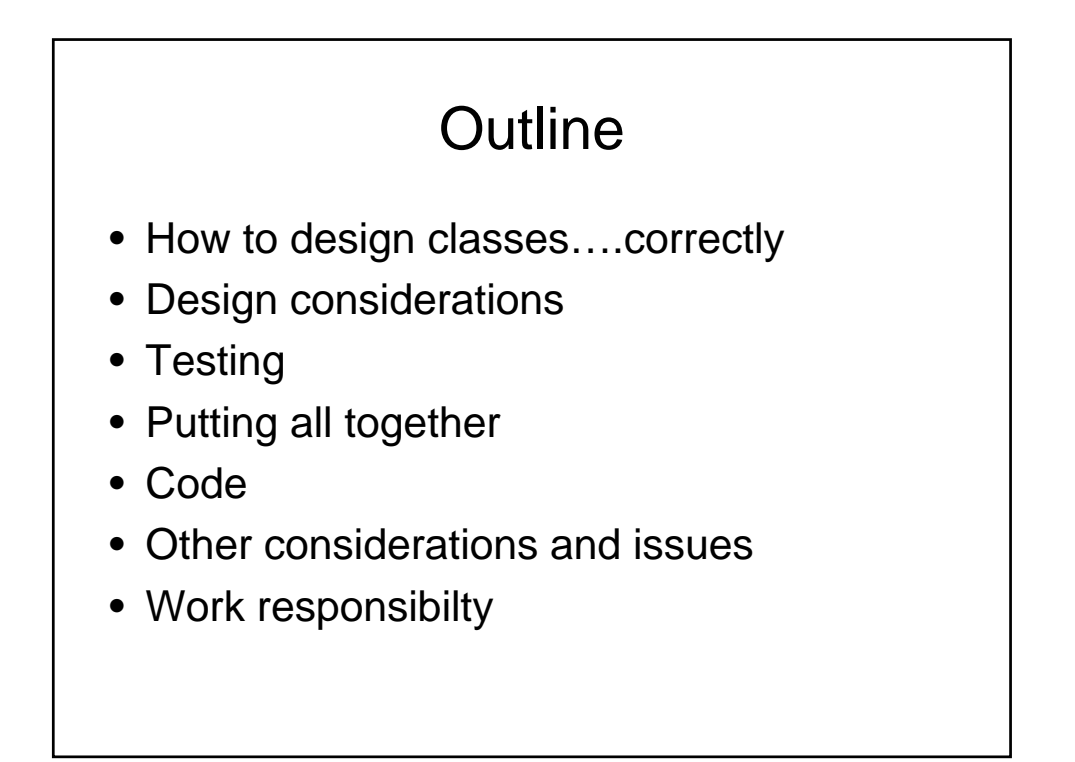

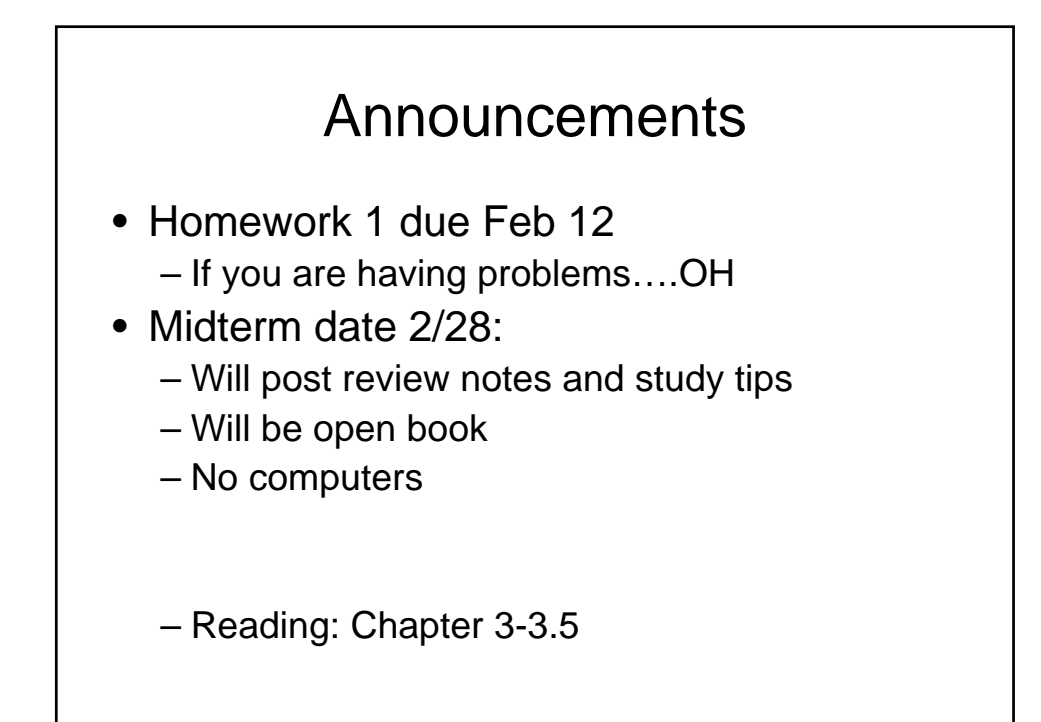

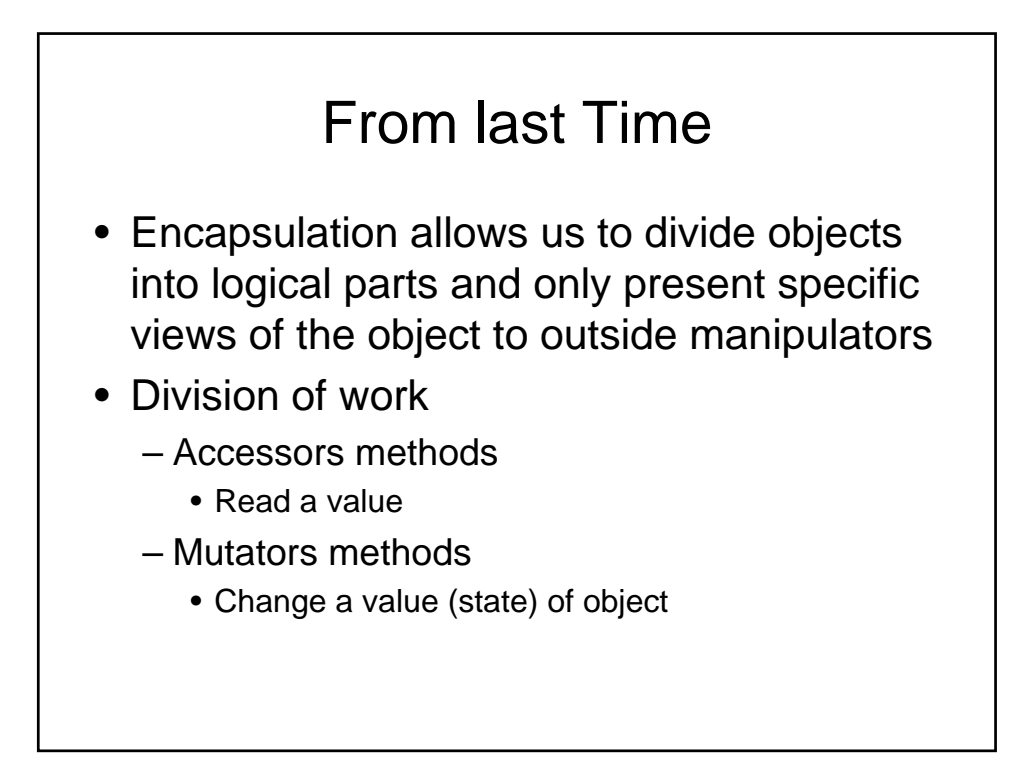

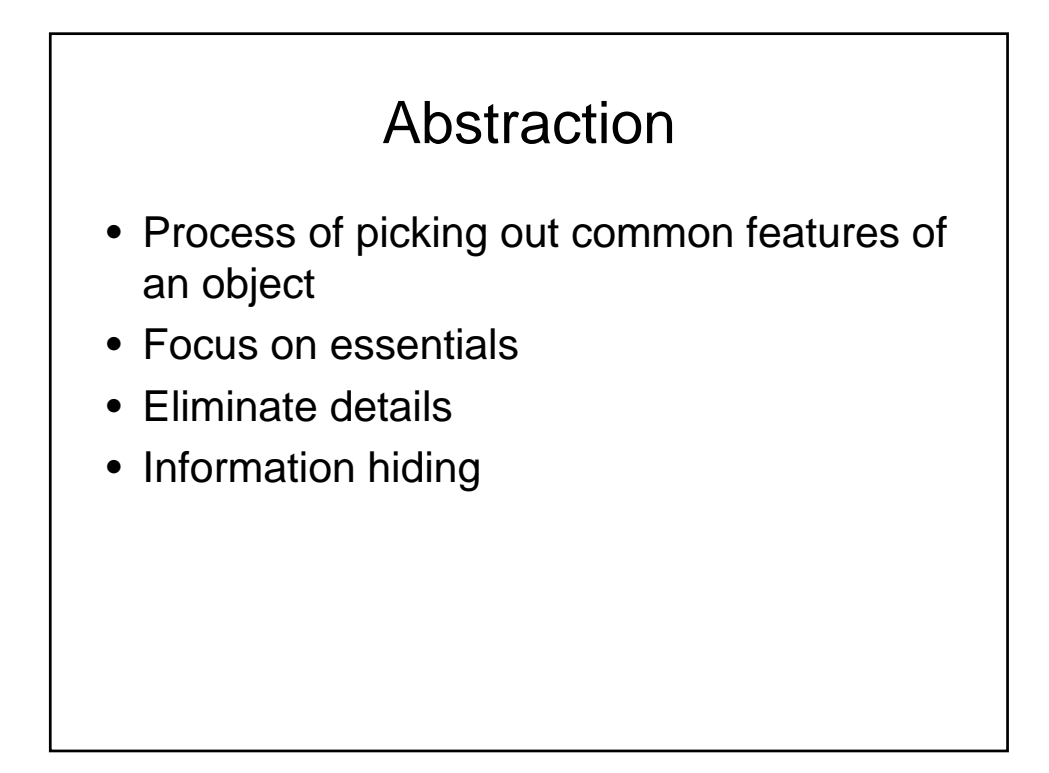

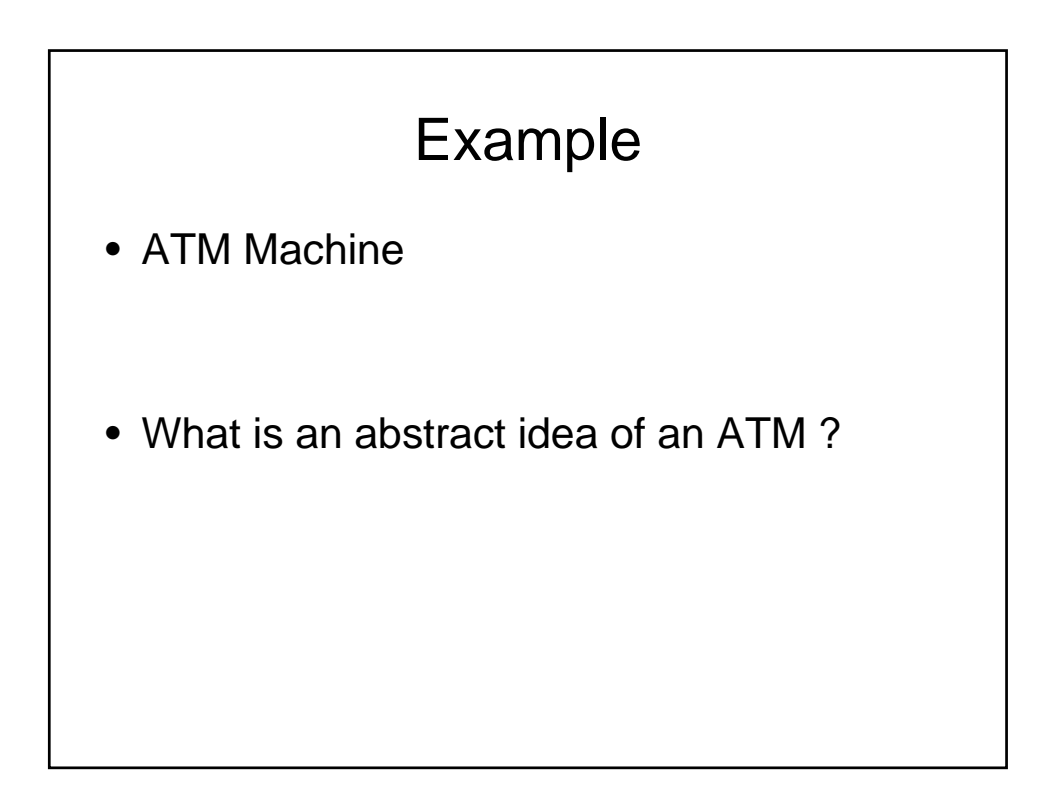

### Encapsulation

- Hide implementation details
- Data access always done through methods
- Accessors and Mutators
- 2 levels of protection
	- State can not be changed directly from outside
	- Implementation can change without affecting users

• So how would a credit card object be described from an outside point of view?

### Class design

- When designing a class need to be aware
	- What will the class represent
	- What processing is it going to be doing
	- What are the relationships to other classes
- Remember:
	- There is more than one way to represent an idea
	- Don't be afraid of going back and changing something

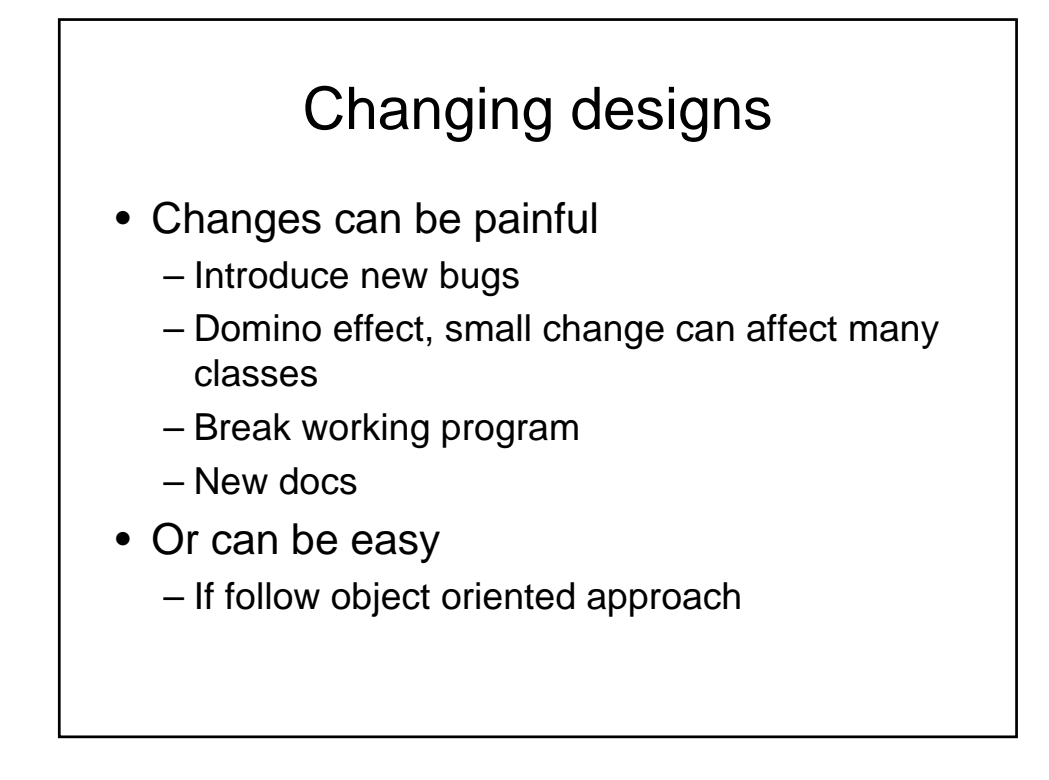

## Goal

- The goal of a well designed class
- **Reusability** but all that hard work to work
- **Reliability** if you find a bug can easily isolate it
- **Encapsulation** can always come back and upgrade without changing anything else

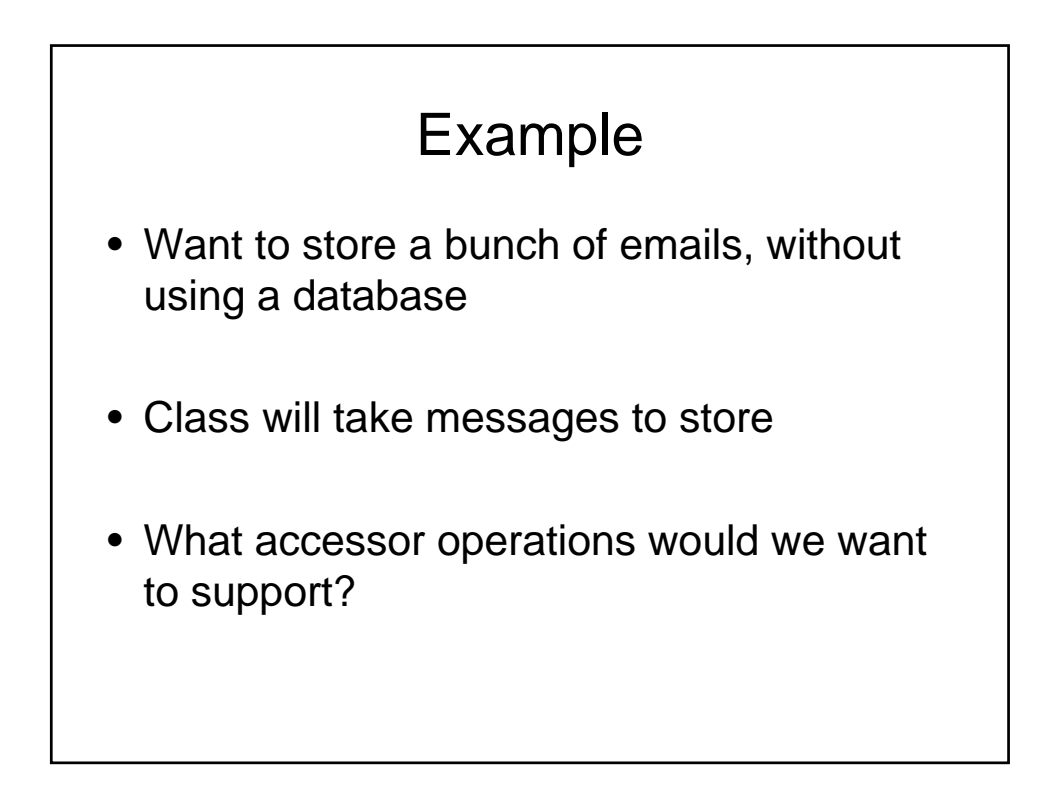

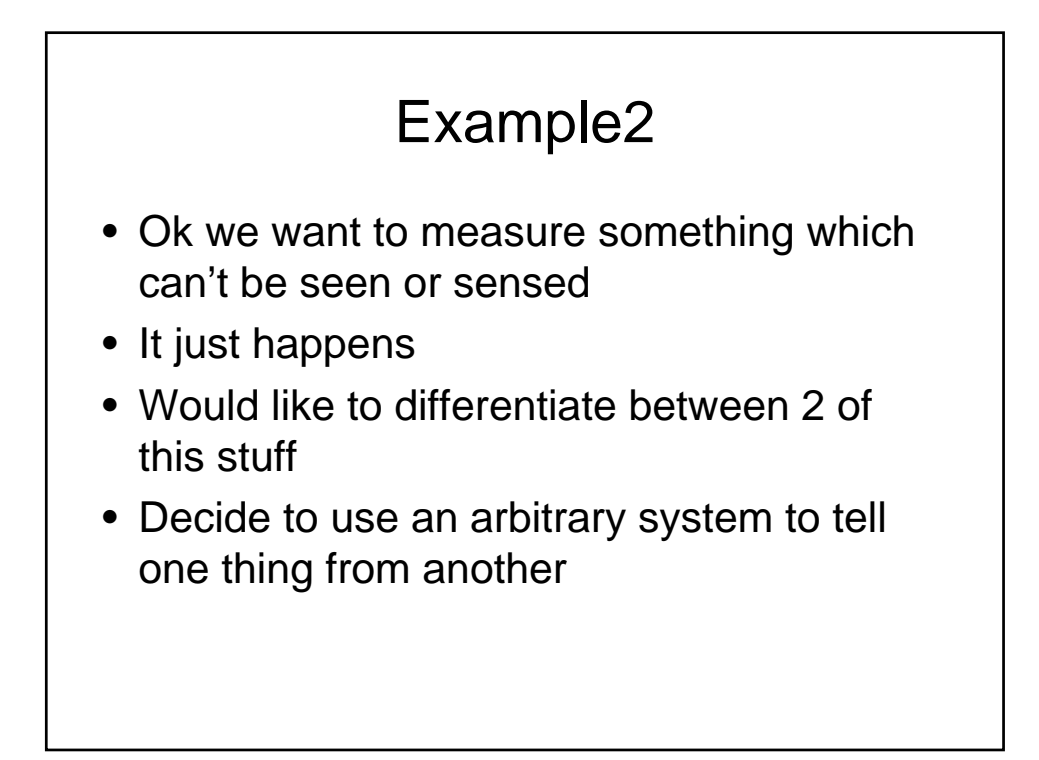

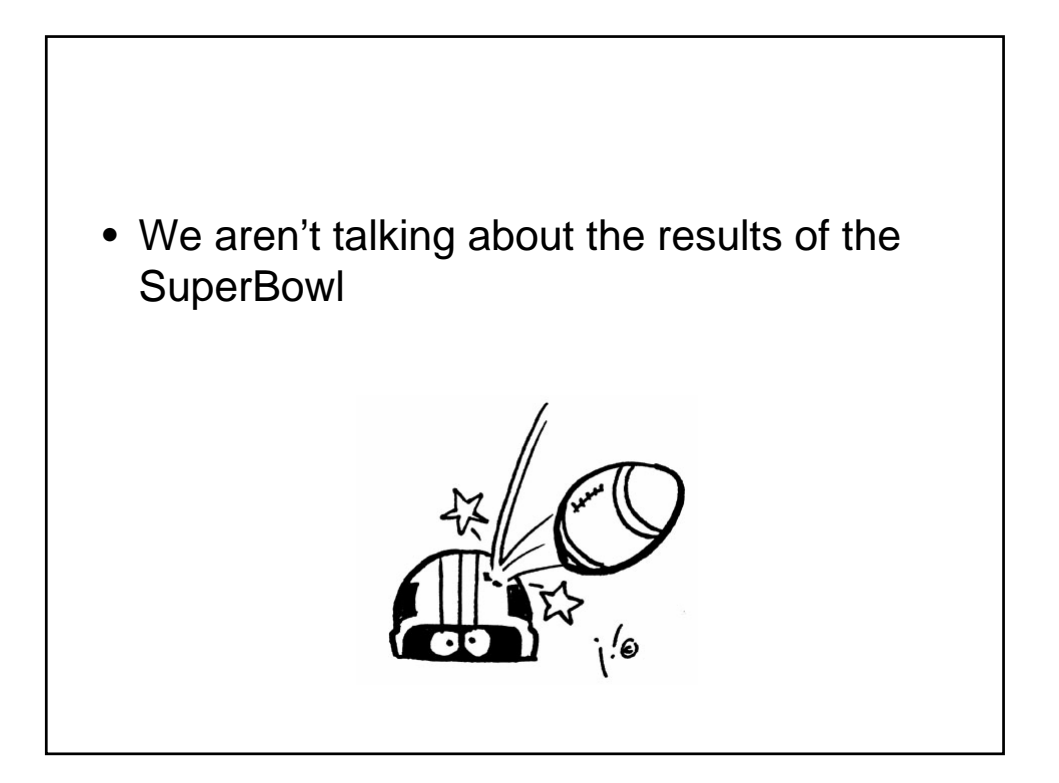

### Measuring Time

• Date class in standard Library (very useful)

```
Date now = new Date();
   // constructs current date/time
System.out.println(now.toString());
 // prints date such as 
 // Tue Feb 07 11:34:10 EST 2006
```
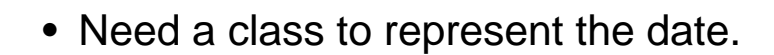

- Date class encapsulates point in time measured in milliseconds
- What is the best way?

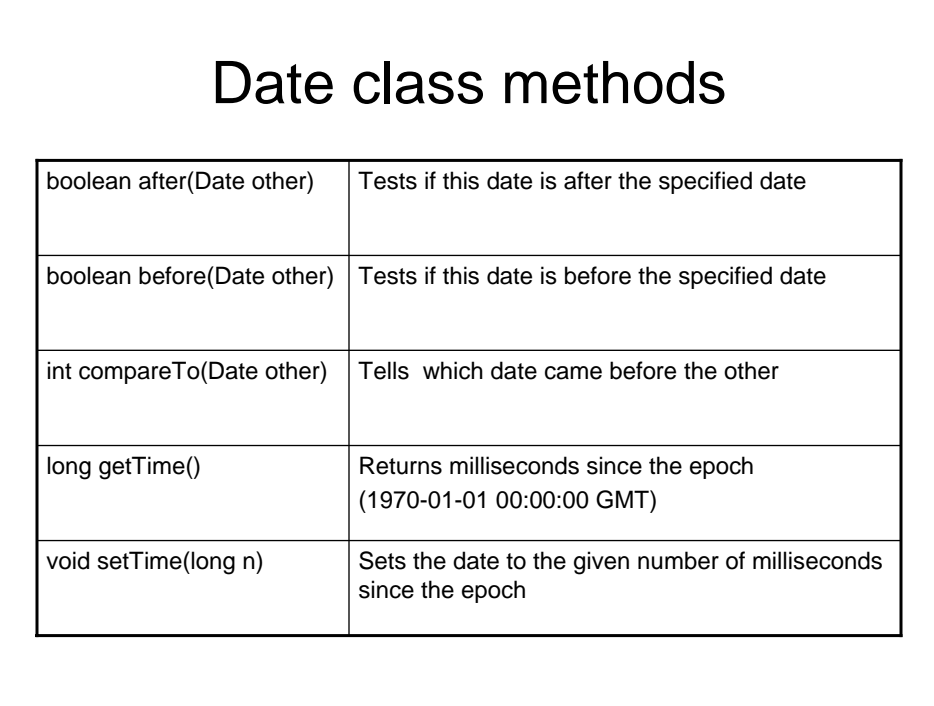

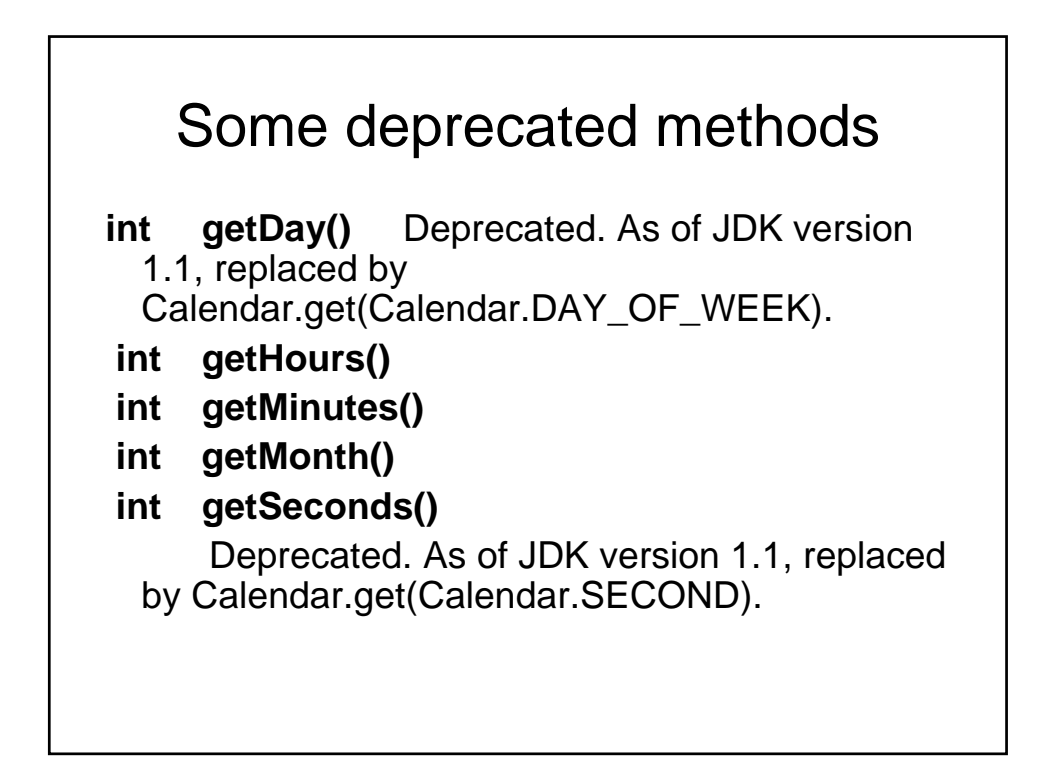

## Date Class

- Deprecated methods were re-thought
- Date class methods supply total ordering on Date objects
- Convert to scalar time measure
- Note that before/after not strictly necessary
- (Presumably introduced for convenience)
- "I'll see you on 996,321,998,346." doesn't really work

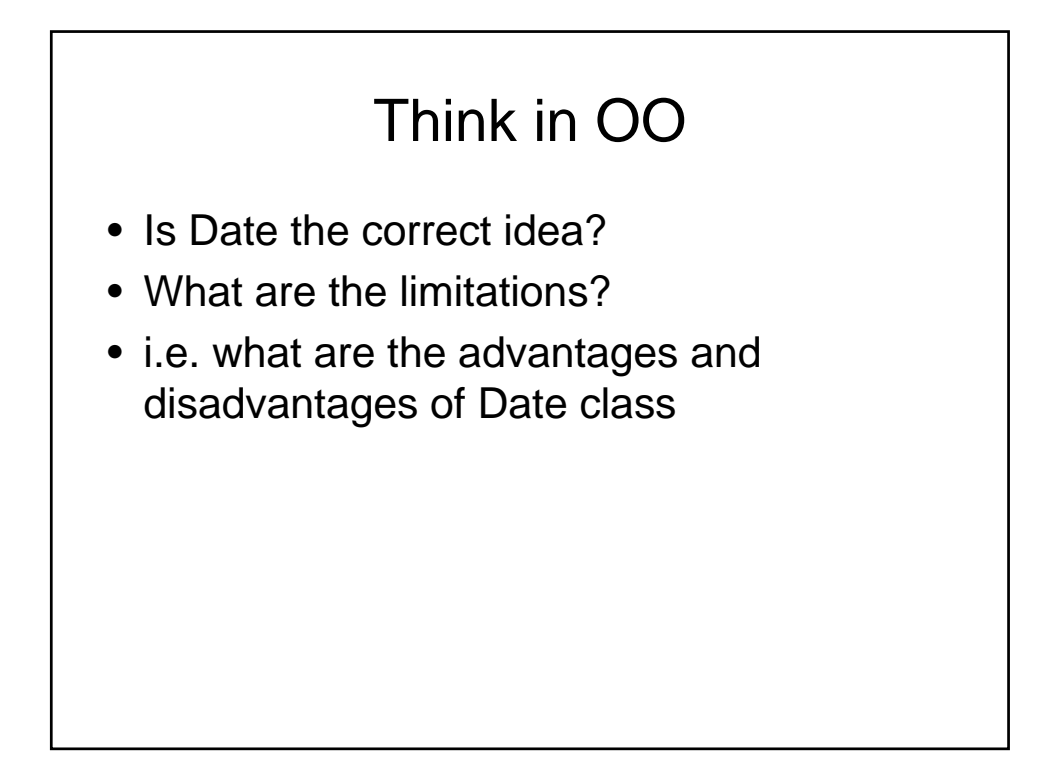

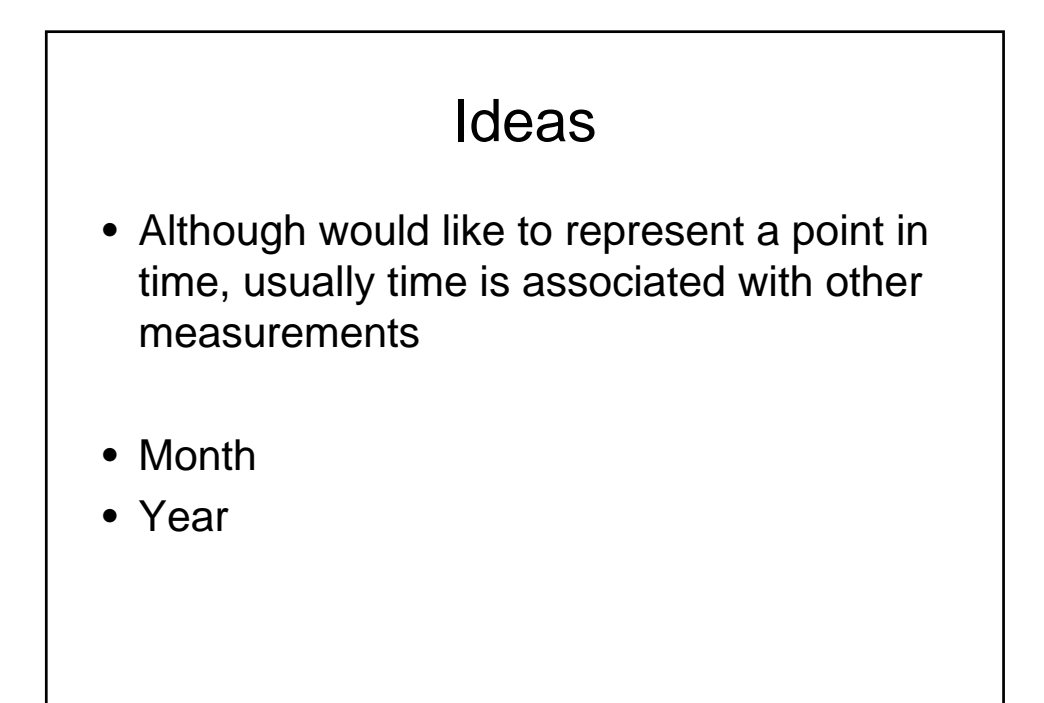

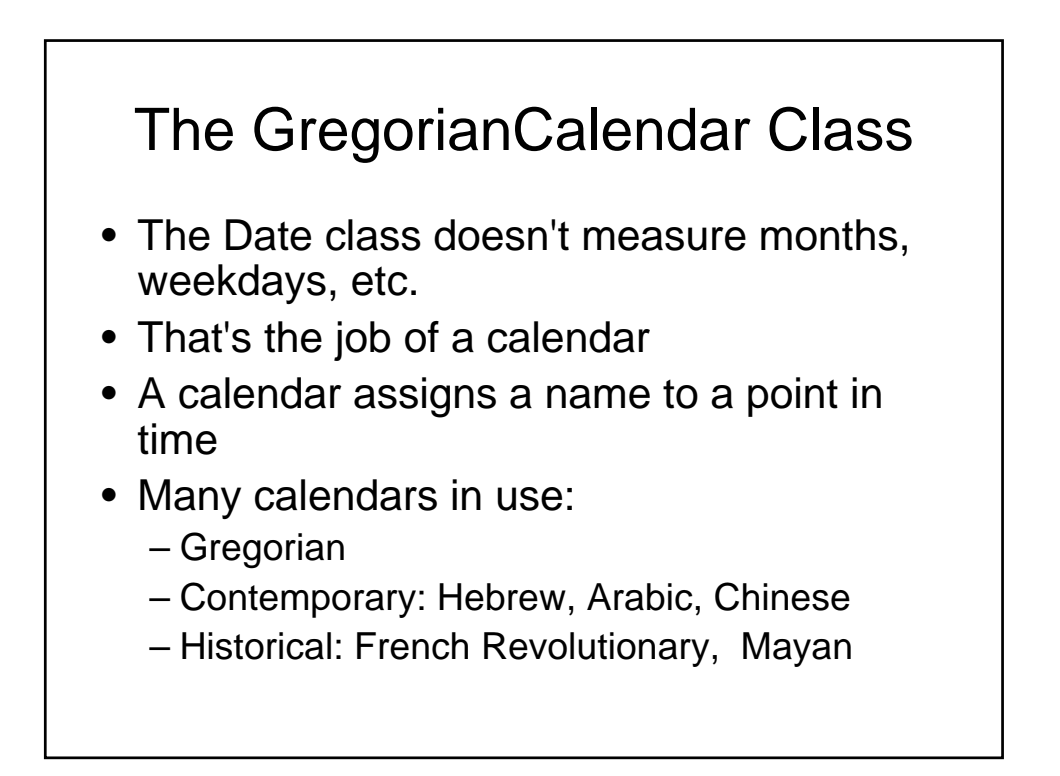

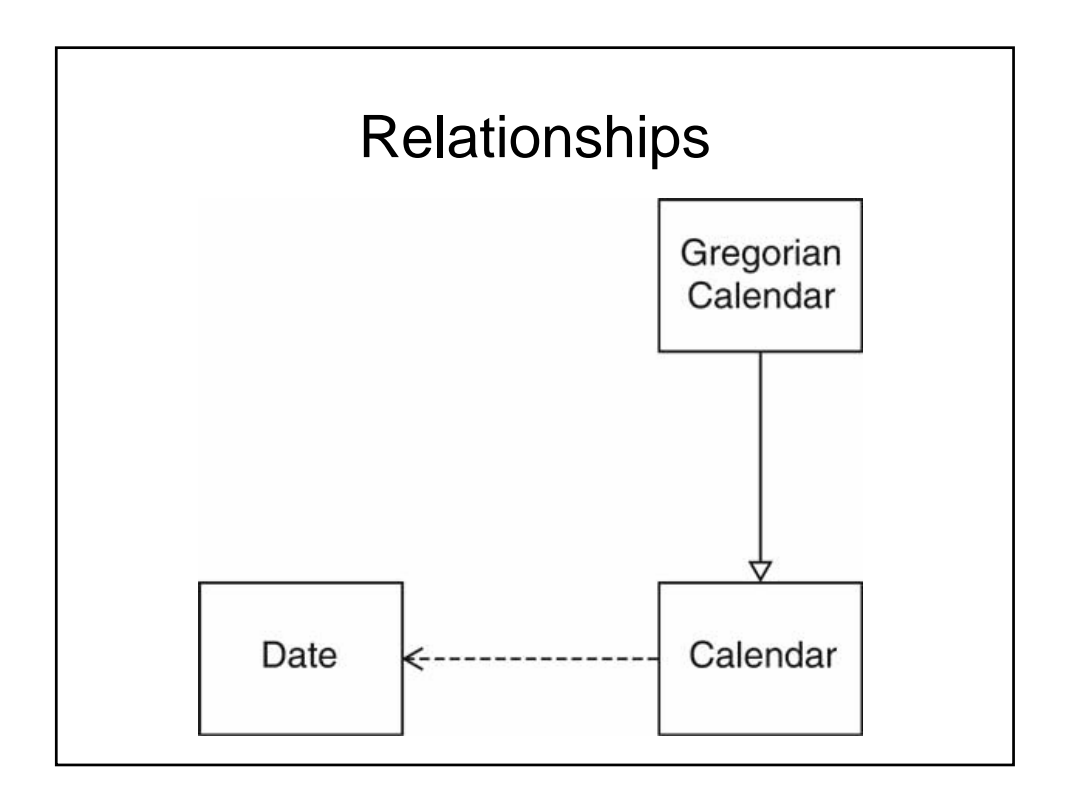

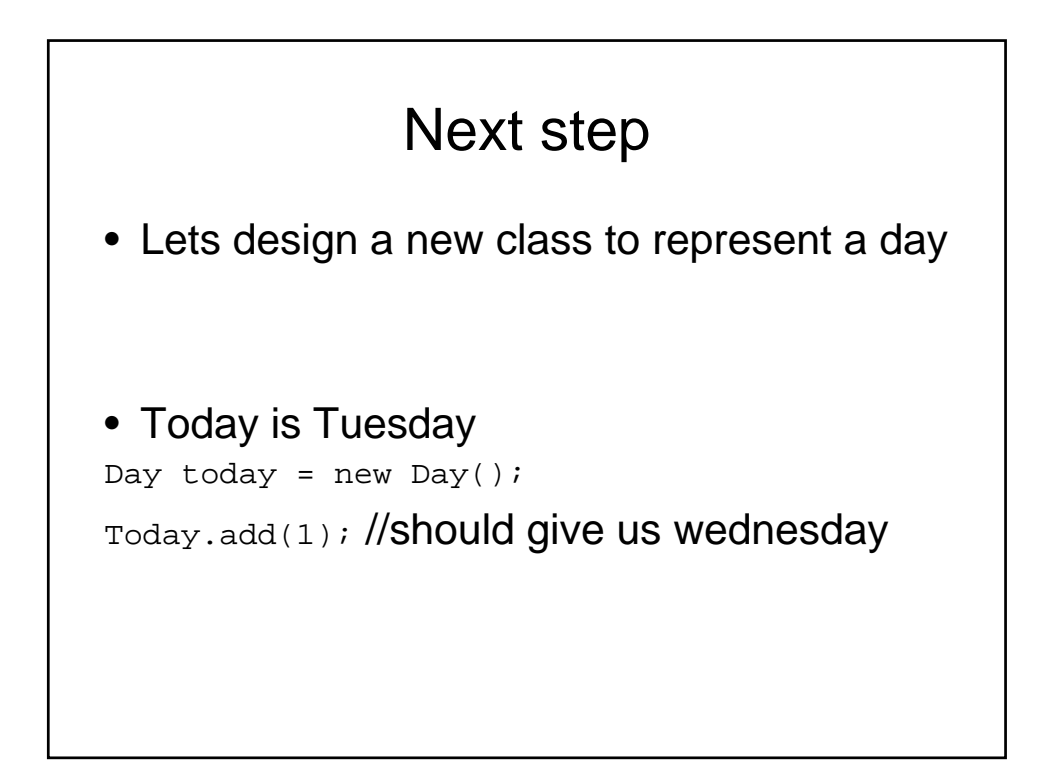

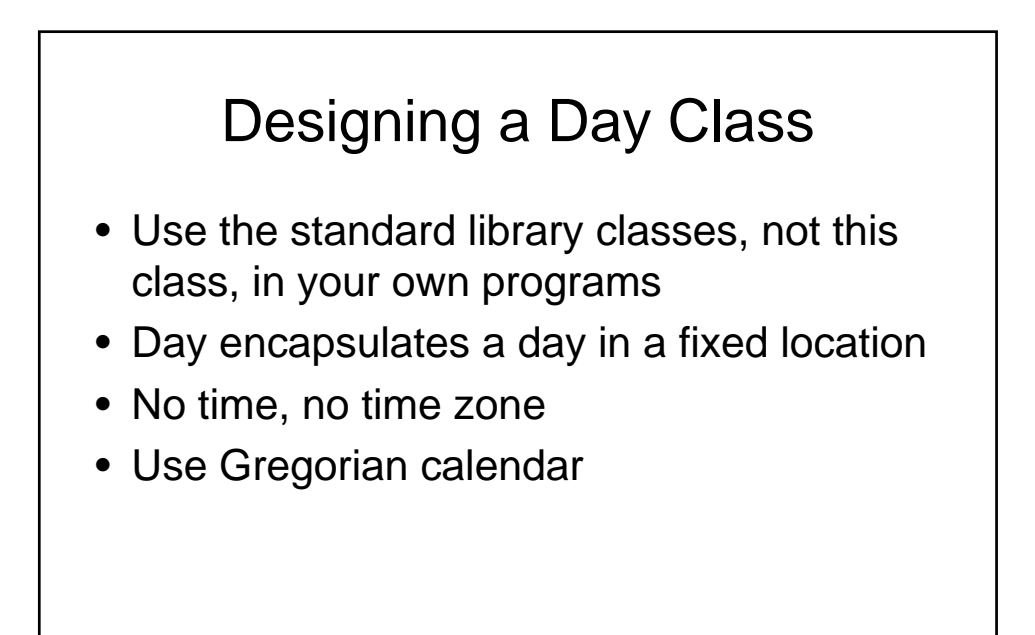

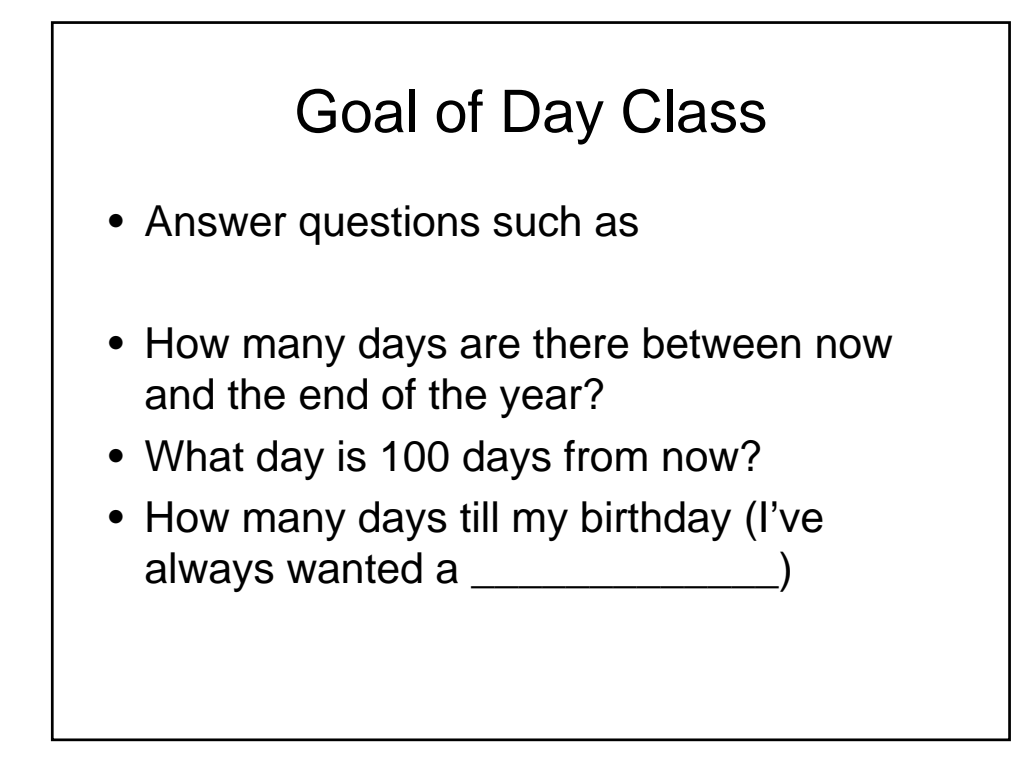

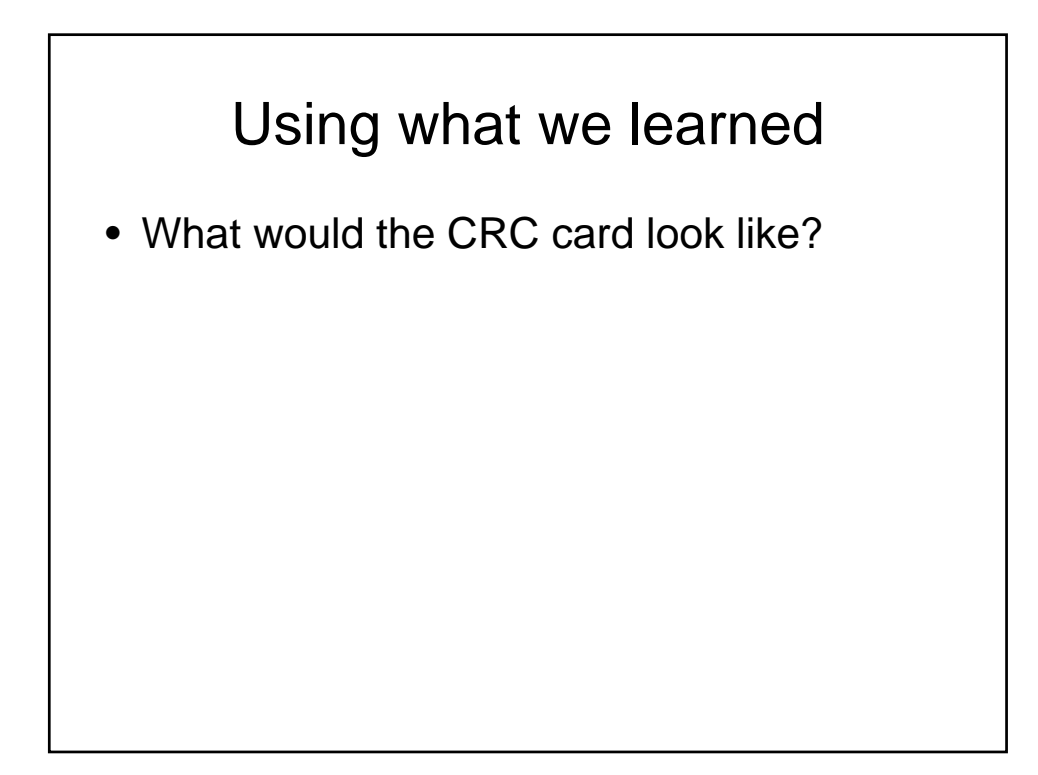

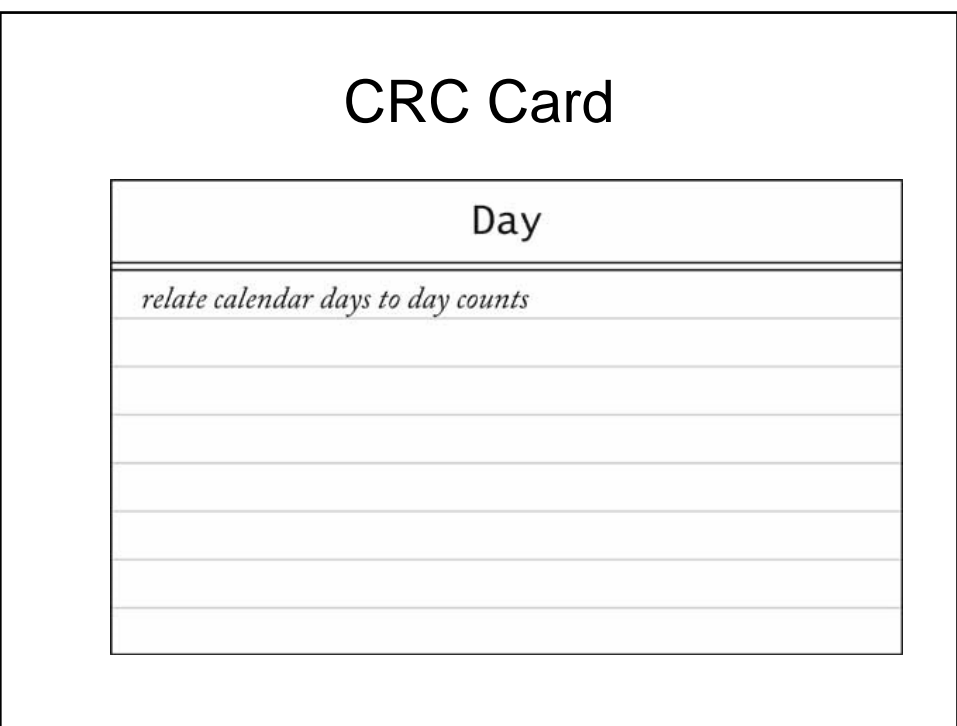

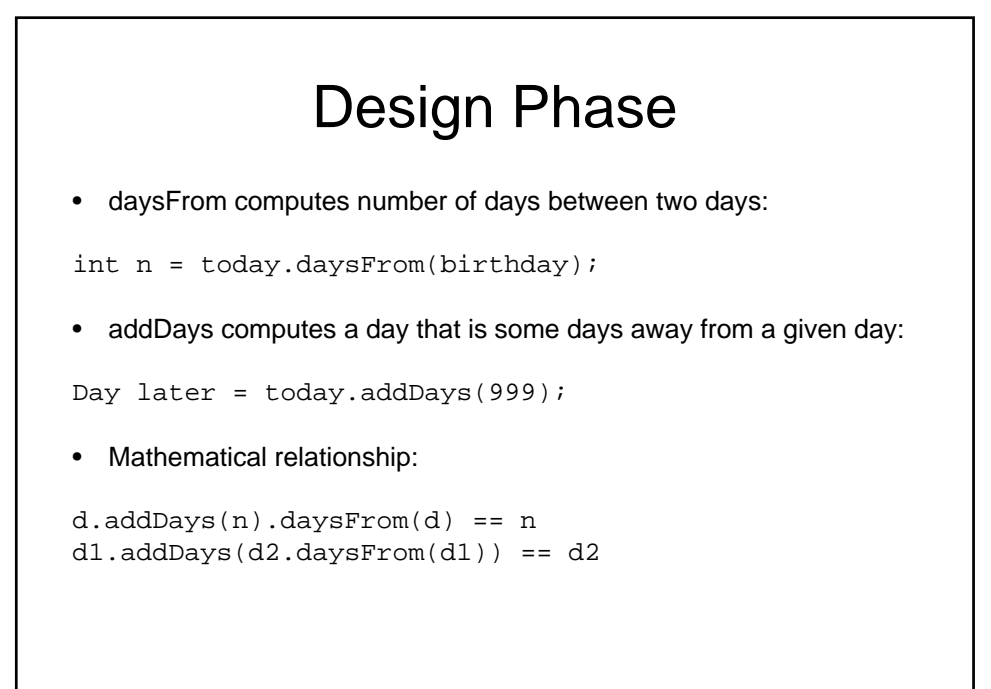

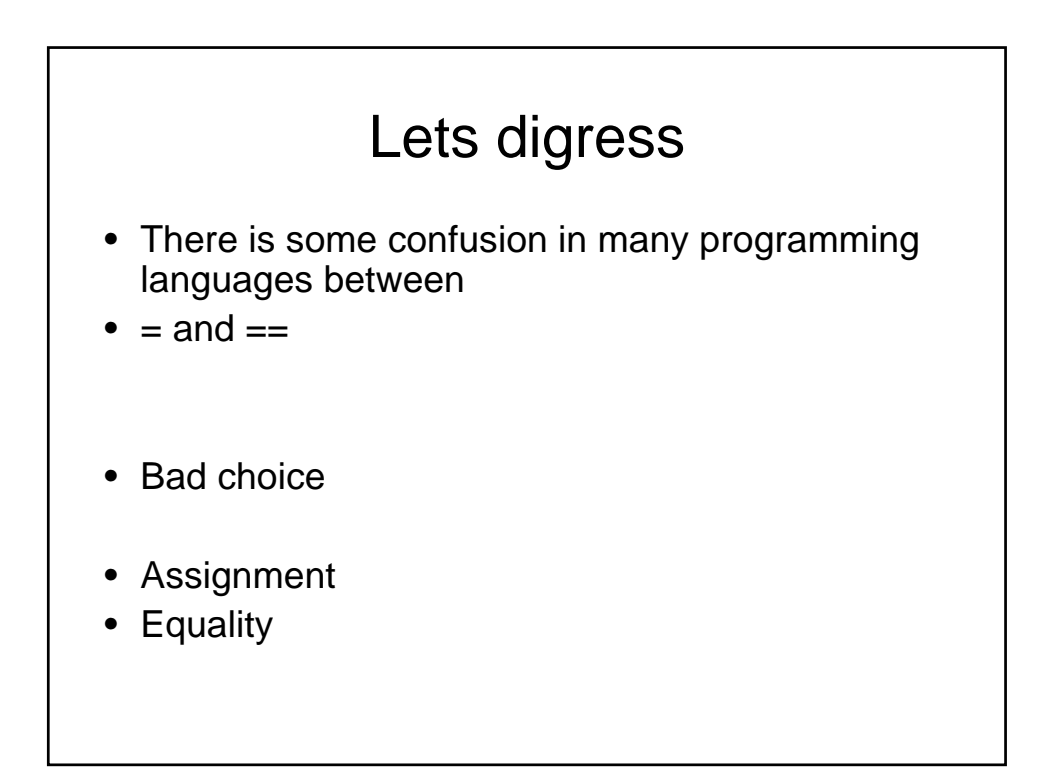

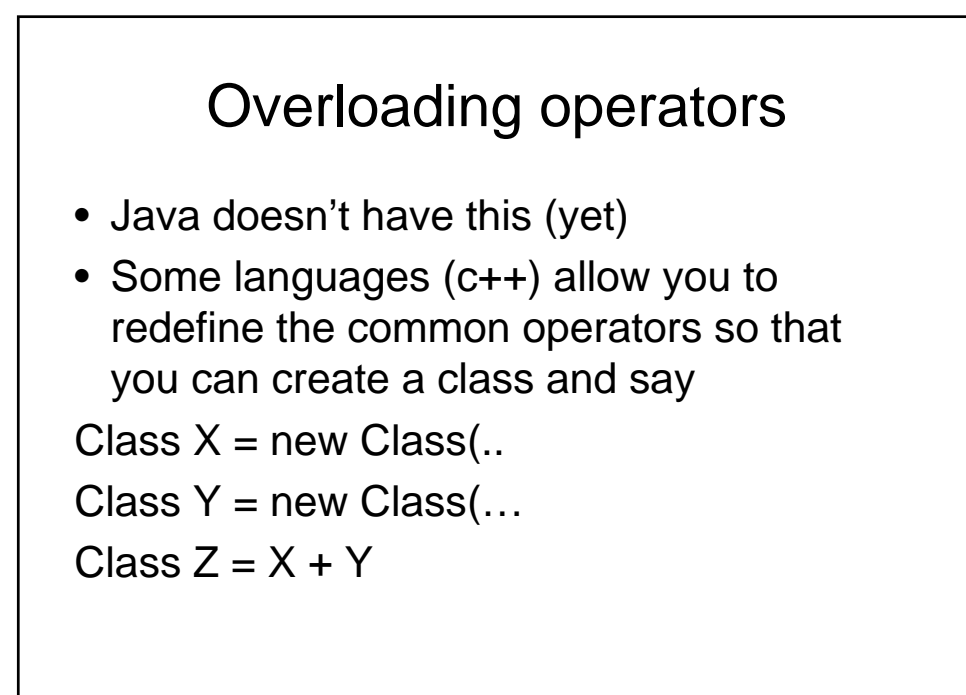

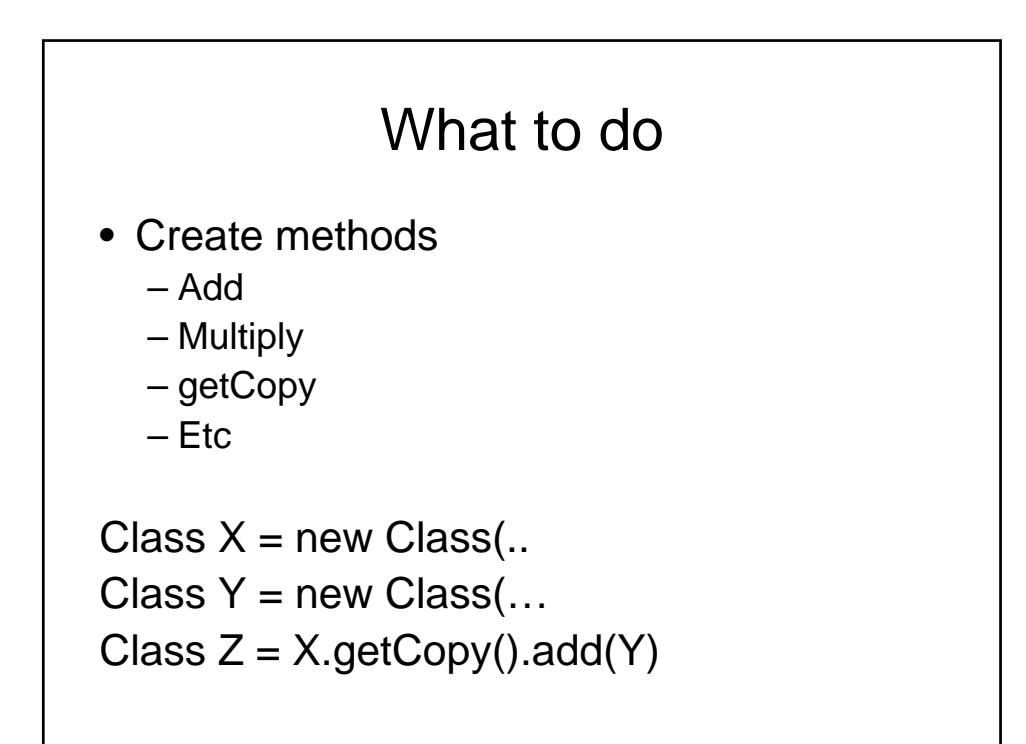

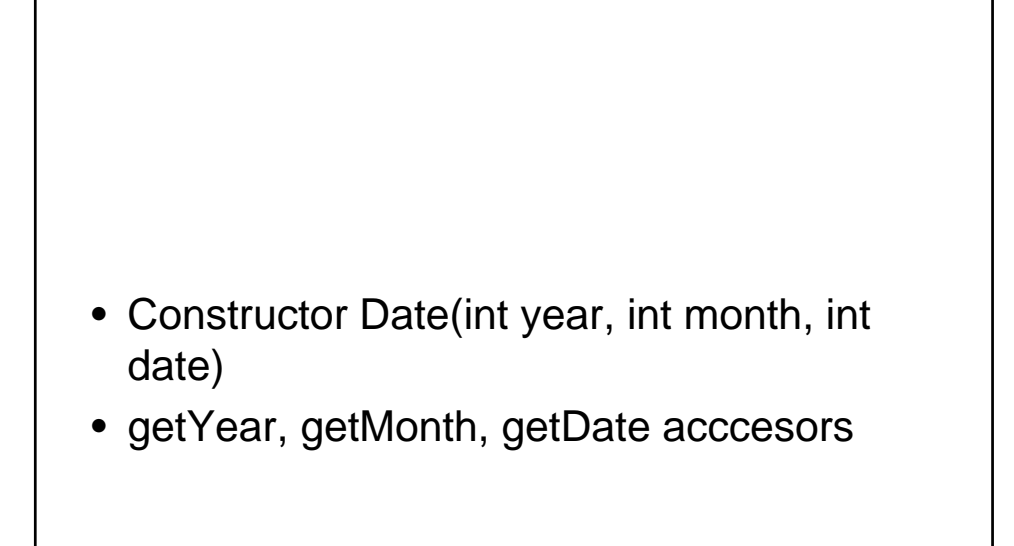

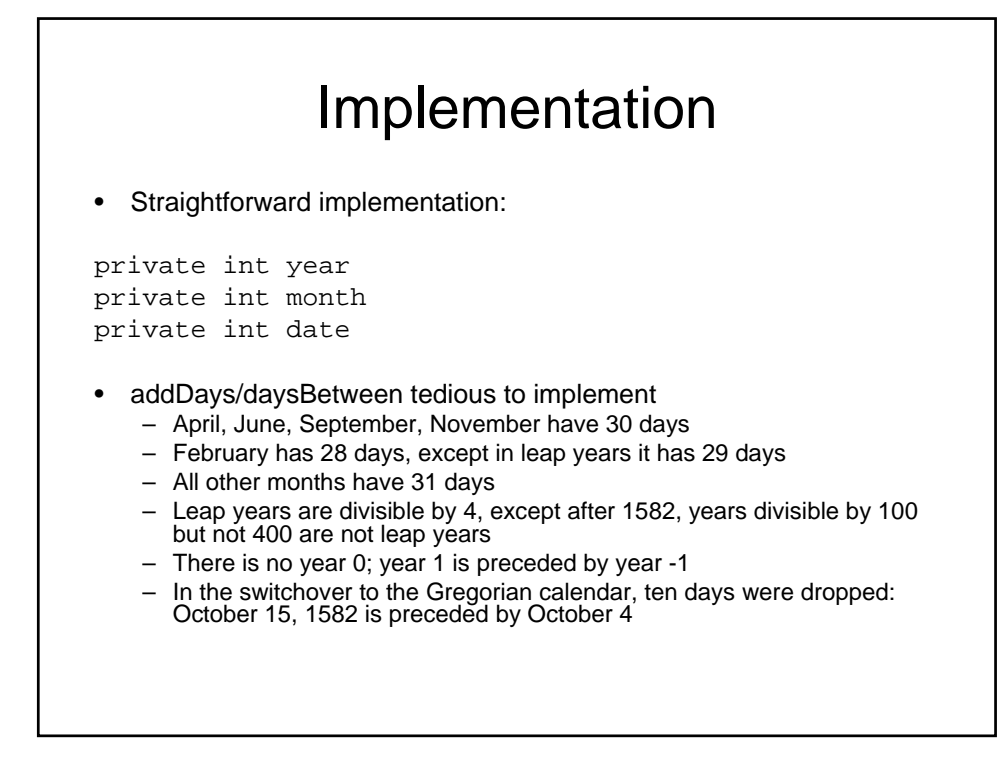

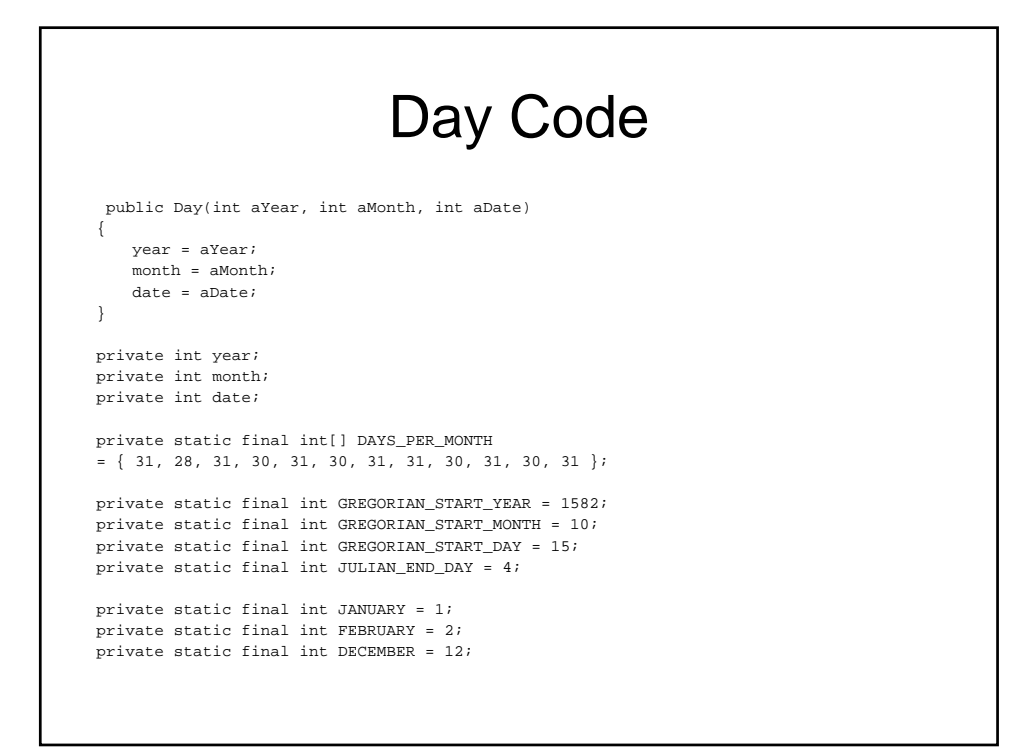

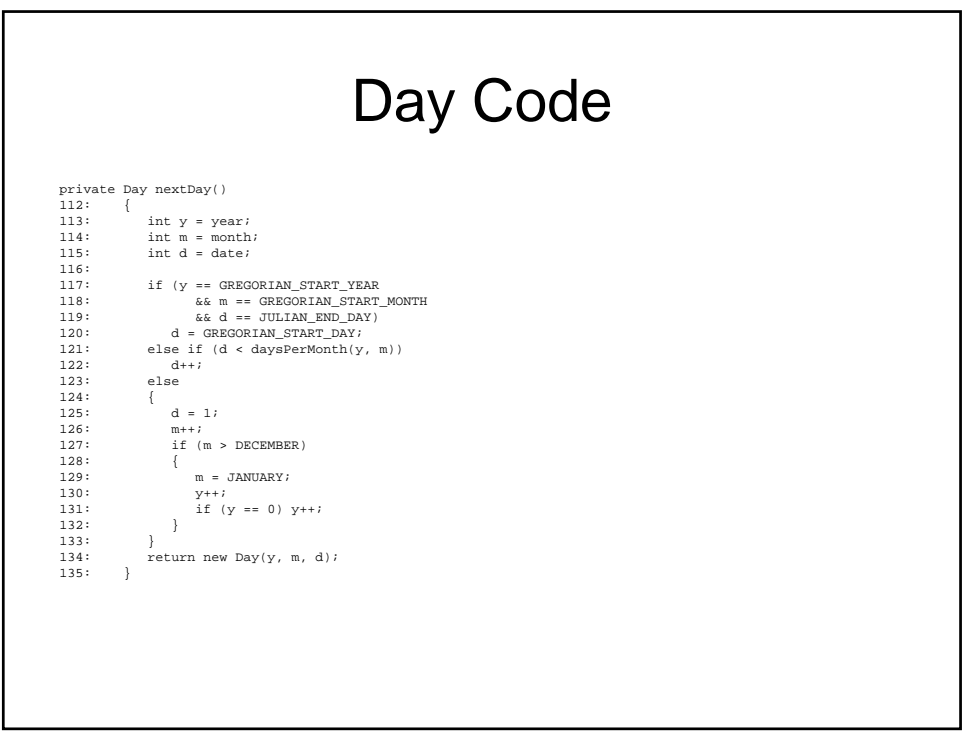

```
private static int daysPerMonth(int y, int m)
{
   int days = DAYS_PER_MONTH[m - 1];
       if (m == FEBRUARY && isLeapYear(y)) 
         days++;
       return days;
}
private static boolean isLeapYear(int y)
{
if (y % 4 := 0) return false;
if (y < GREGORIAN_START_YEAR) return true;
return (y % 100 != 0) || (y % 400 == 0);
}
```
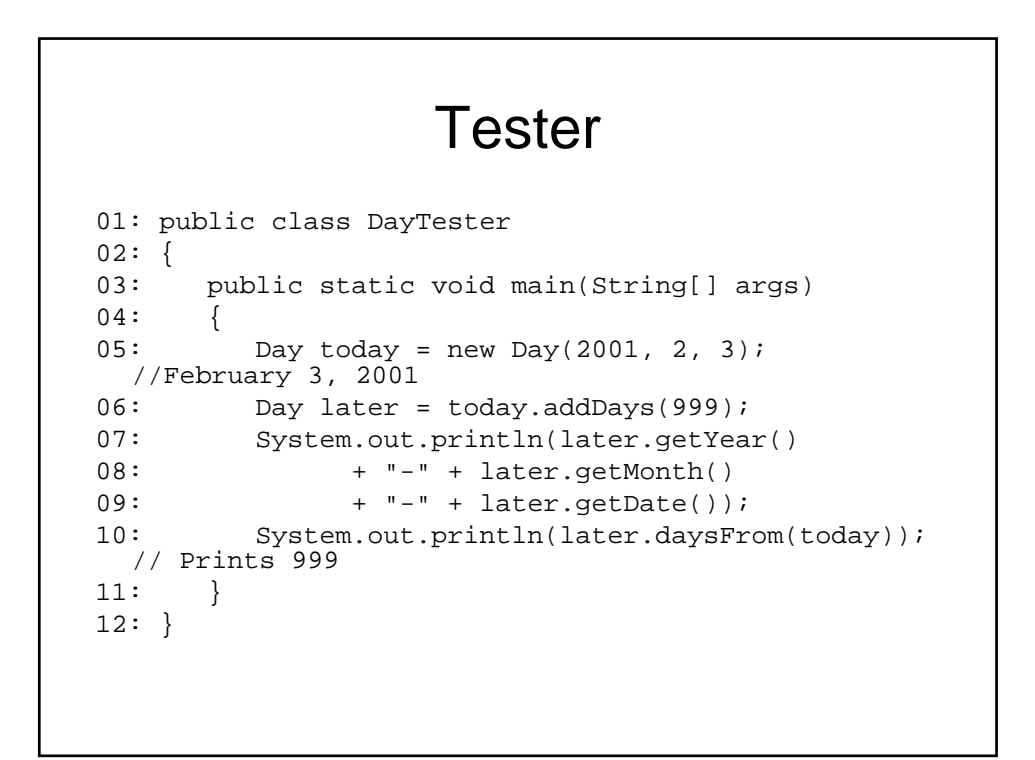

# **Notice**

- Private helper methods
- Notice all the work to increment a day

### Another idea

- For greater efficiency, use Julian day number
- Used in astronomy
- Number of days since Jan. 1, 4713 BCE
- May 23, 1968 = Julian Day 2,440,000
- Greatly simplifies date arithmetic

### Code

public Day(int aYear, int aMonth, int aDate)  $\{$ 

julian =  $toJulian(aYear, aMonth, aDate)$ ;

private int julian;

}

```
Code
private static int toJulian(int year, int month, int date)
{ 
   int jy = year;
  if (year < 0) jy++jint jm = month;
   if (month > 2) jm++;else{ 
        jy--;jm += 13;}
   int jul = (int) (java.lang.Math.floor(365.25 * jy)
   + java.lang.Math.floor(30.6001 * jm) + date + 1720995.0);
   int IGREG = 15 + 31 * (10 + 12 * 1582);
       // Gregorian Calendar adopted Oct. 15, 1582
   if (data + 31 * (month + 12 * year) >= IGREG)// Change over to Gregorian calendar
   { 
   int ja = (int) (0.01 * jy);jul += 2 - ja + (int) (0.25 * ja);
   }
  return jul;
}
```
### Any other ideas?

#### Why should you encapsulate?

- Even a simple class can benefit from different implementations
- Users are unaware of implementation
- Public instance variables would have blocked improvement
	- Can't just use text editor to replace all
	- d.year
	- with
	- d.getYear()
	- How about
	- d.year++?
	- $d$  = new Day(d.getDay(), d.getMonth(), d.getYear() + 1)
	- Ugh--that gets really inefficient in Julian representation
- Don't use public fields, even for "simple" classes

#### Accessors and Mutators

- Day class has no mutators!
- Class without mutators is immutable
- String is immutable
- Date and GregorianCalendar are mutable

#### Don't Supply a Mutator for every Accessor

• Day has getYear, getMonth, getDate accessors Day does not have setYear, setMonth, setDate mutators These mutators would not work well – Example: Day deadline = new Day(2001, 1, 31); deadline.setMonth(2); // ERROR deadline.setDate(28); – Maybe we should call setDate first? Day deadline = new Day(2001, 2, 28); deadline.setDate(31); // ERROR deadline.setMonth(3); • GregorianCalendar implements confusing rollover. – Silently gets the wrong result instead of error. Immutability is useful

### Next Time

- Understand the 3 Day implementations covered in class.
- Do reading for chapter 3